### **ТЕКСТОВЫЕ РЕДАКТОРЫ**

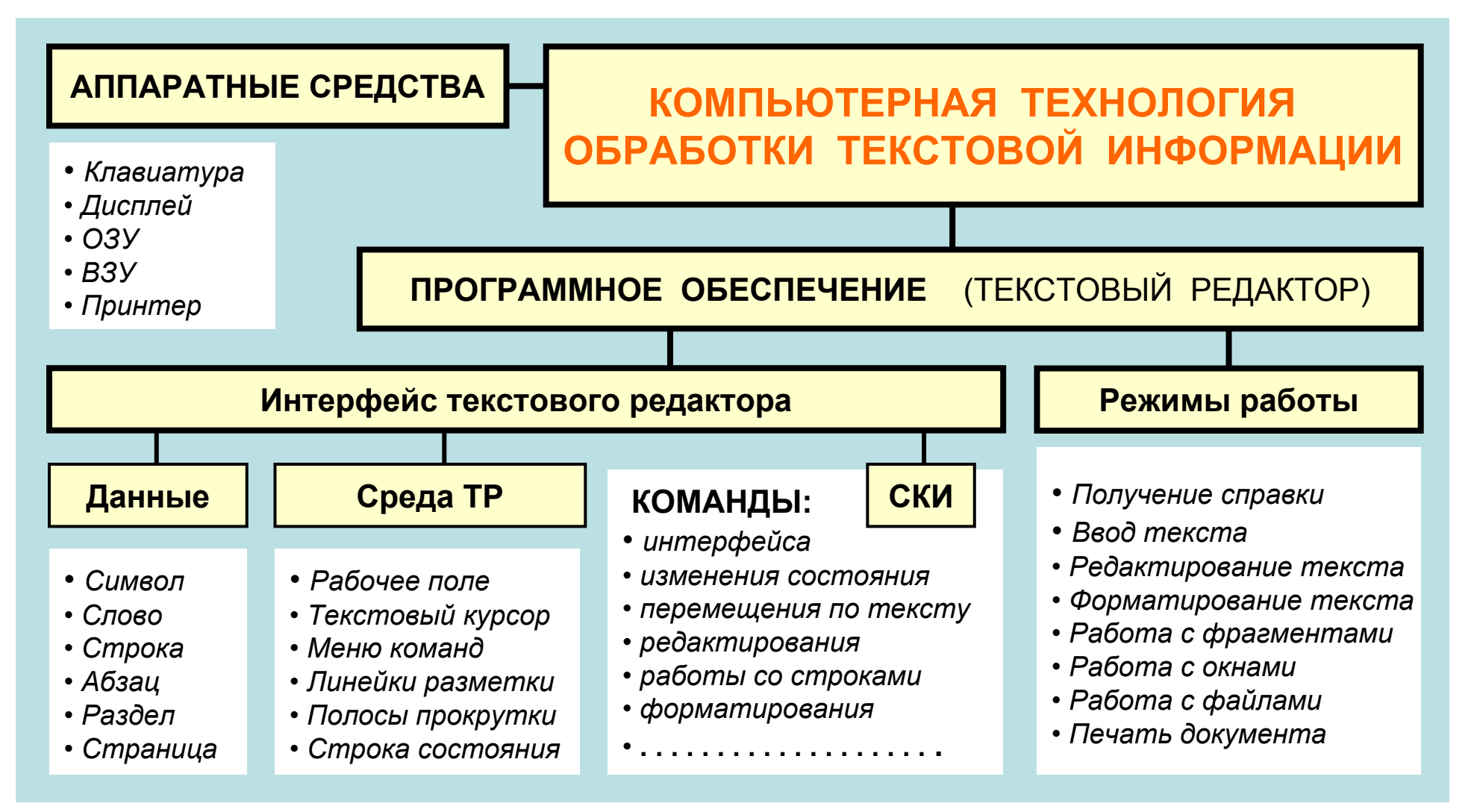

**ТЕКСТОВЫЙ РЕДАКТОР** (ТР) – это прикладная программа, предназначенная для создания <sup>и</sup> редактирования текстовых документов, просмотра содержимого документов на экране, распечатки документа. **ТЕКСТОВЫЙ ПРОЦЕССОР** – прикладная программа с широкими возможностями форматирования текста <sup>и</sup> работы <sup>с</sup> графическими объектами.

## **СРЕДА ТЕКСТОВОГО РЕДАКТОРА**

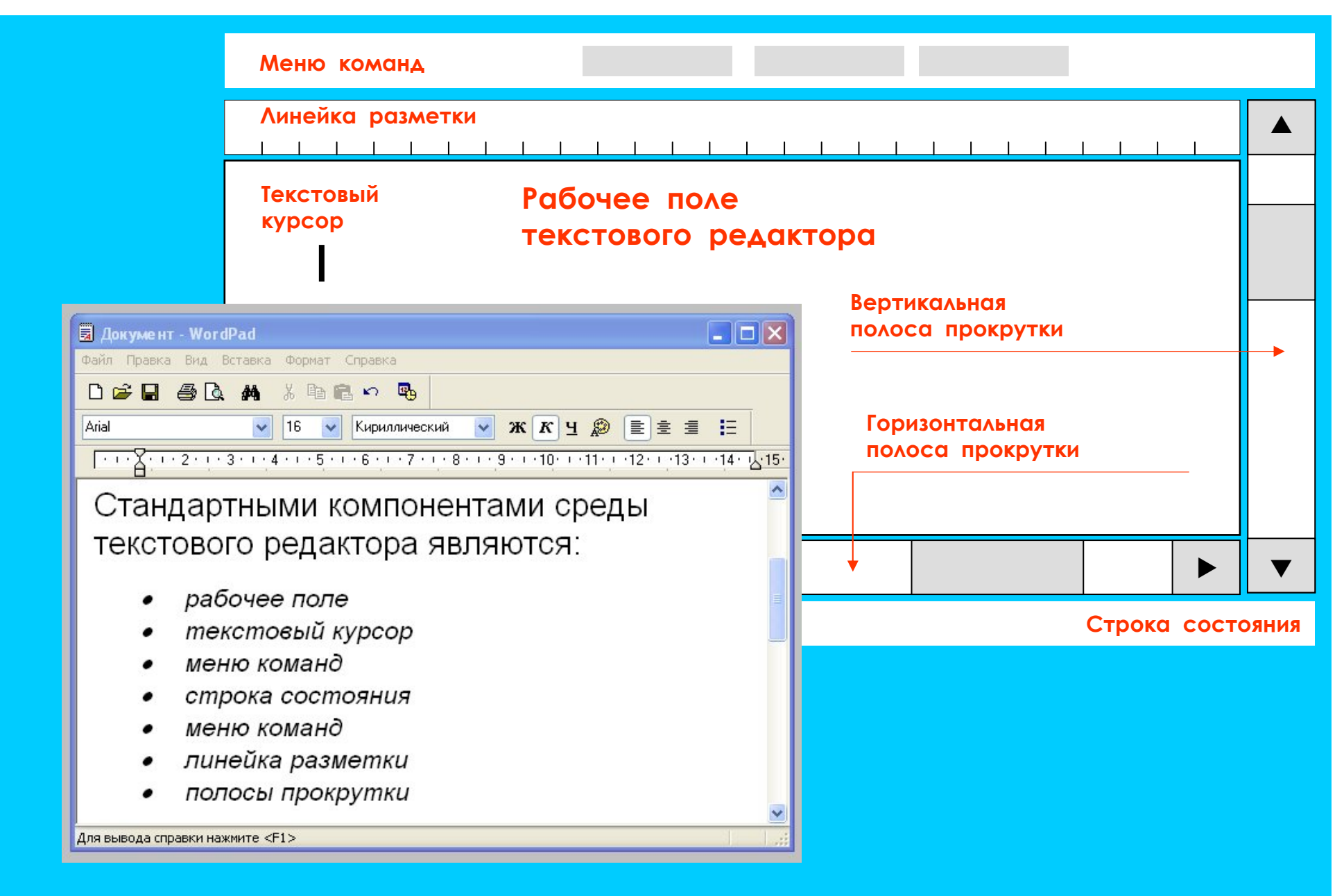

## **ОСНОВНЫЕ РЕЖИМЫ РАБОТЫ ТЕКСТОВОГО РЕДАКТОРА**

#### **ВВОД – РЕДАКТИРОВАНИЕ ТЕКСТОВОЙ ИНФОРМАЦИИ**

#### • Ввод текста <sup>с</sup> клавиатуры

- Редактирование текста
- Управление шрифтами
- Форматирование текста
- Работа <sup>с</sup> фрагментами текста
- Работа <sup>с</sup> окнами

#### **ДОПОЛНИТЕЛЬНЫЕ РЕЖИМЫ РАБОТЫ ТР**

- Поиск <sup>и</sup> замена фрагмента
- Проверка правописания
- Файловые операции
- Режим помощи
- Печать документов на бумаге

## **РЕЖИМ ВВОДА И РЕДАКТИРОВАНИЯ ТЕКСТА**

**РЕДАКТИРОВАНИЕ –** это внесение любых изменений

В режиме ввода <sup>и</sup> редактирования по экрану дисплея перемещается курсор, который указывает текущую позицию для ввода символов

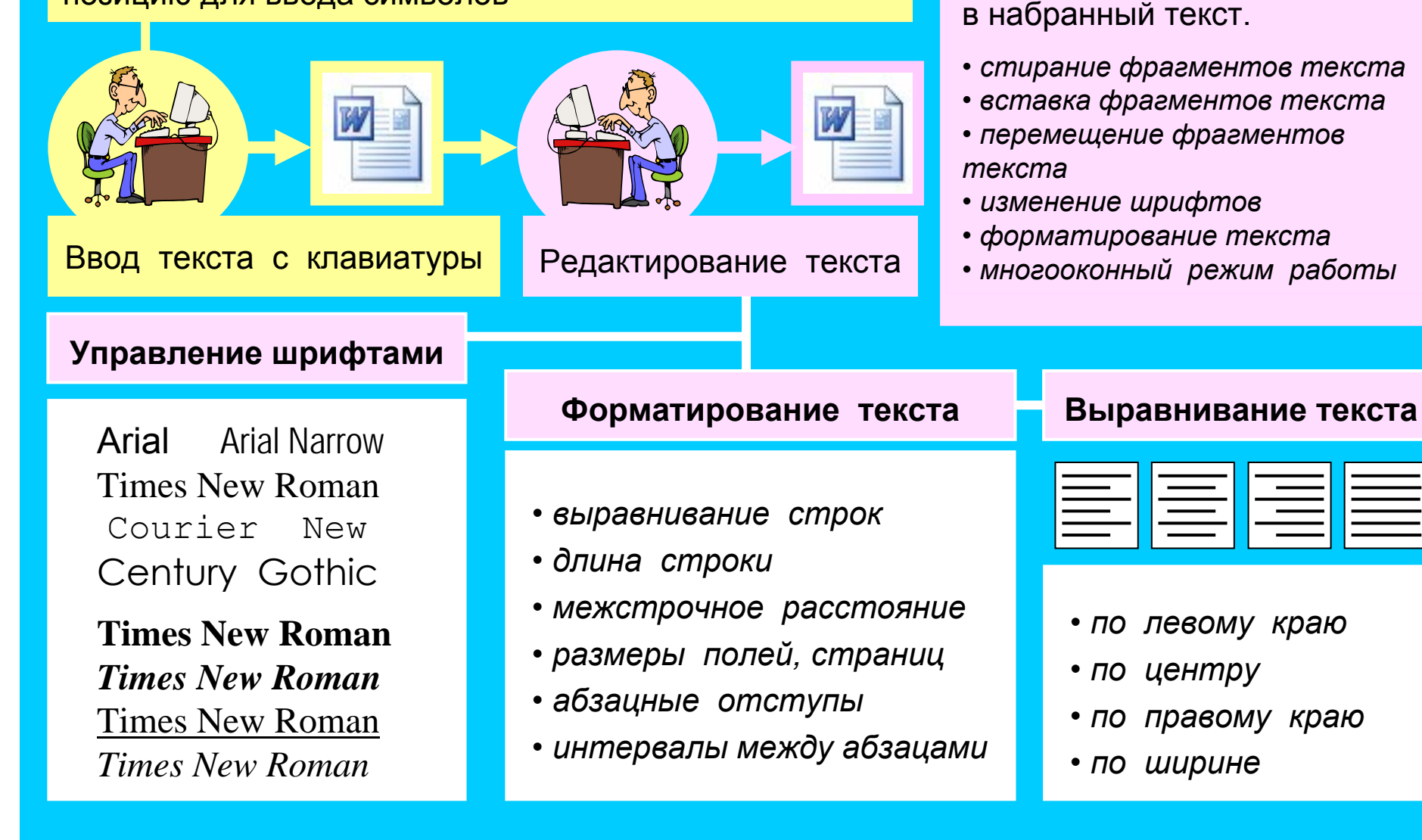

### **УПРАВЛЕНИЕ ШРИФТАМИ**

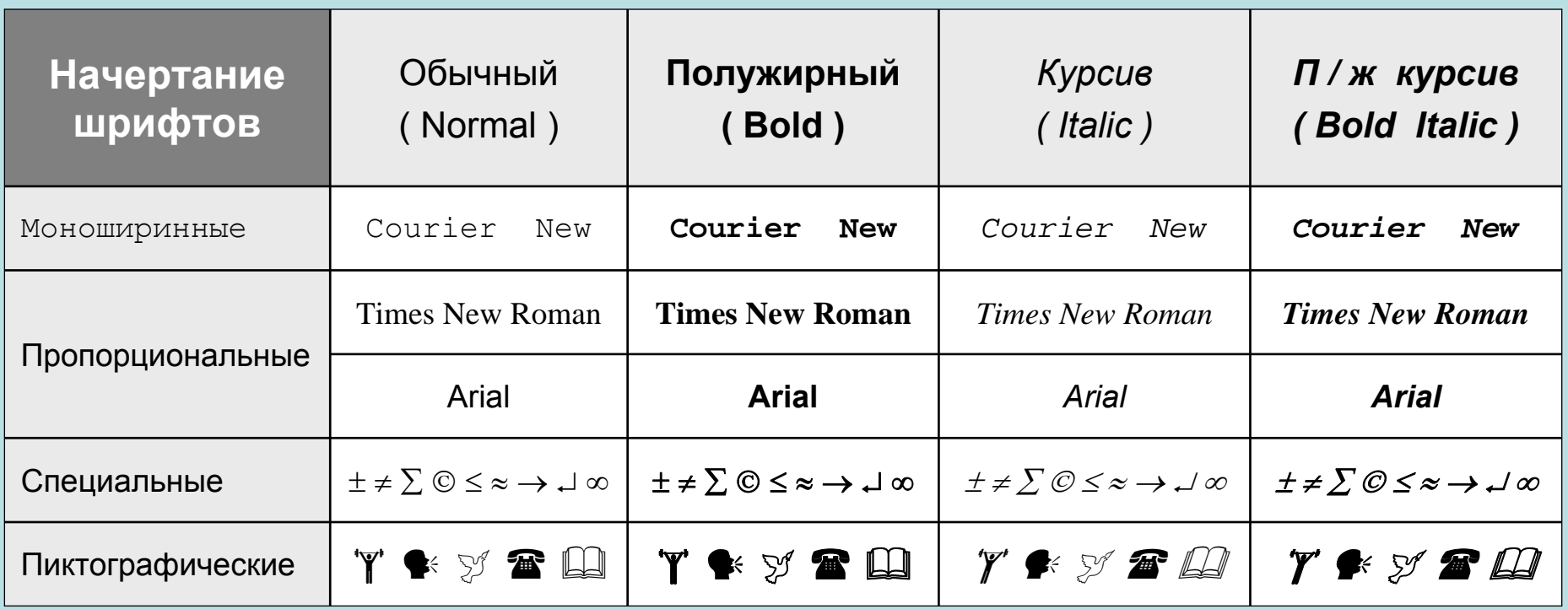

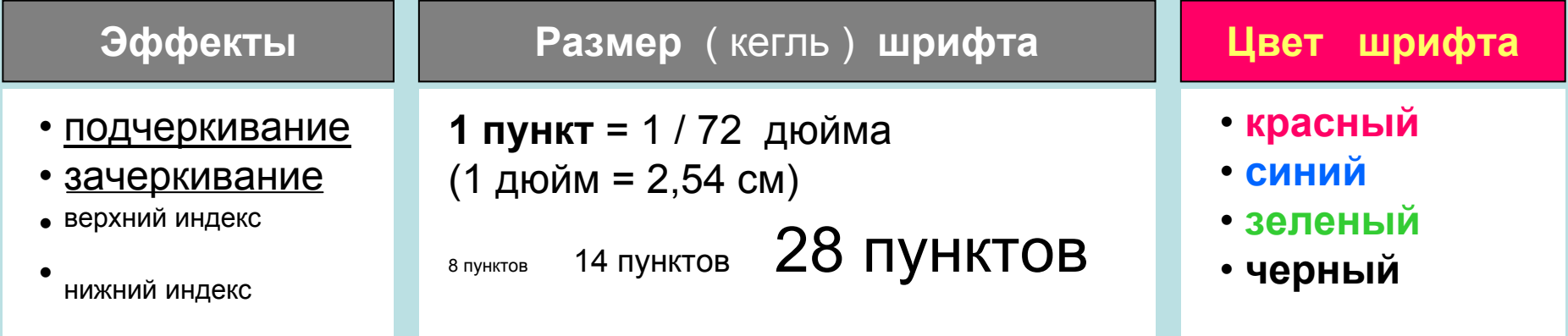

### **ФОРМАТИРОВАНИЕ ТЕКСТА**

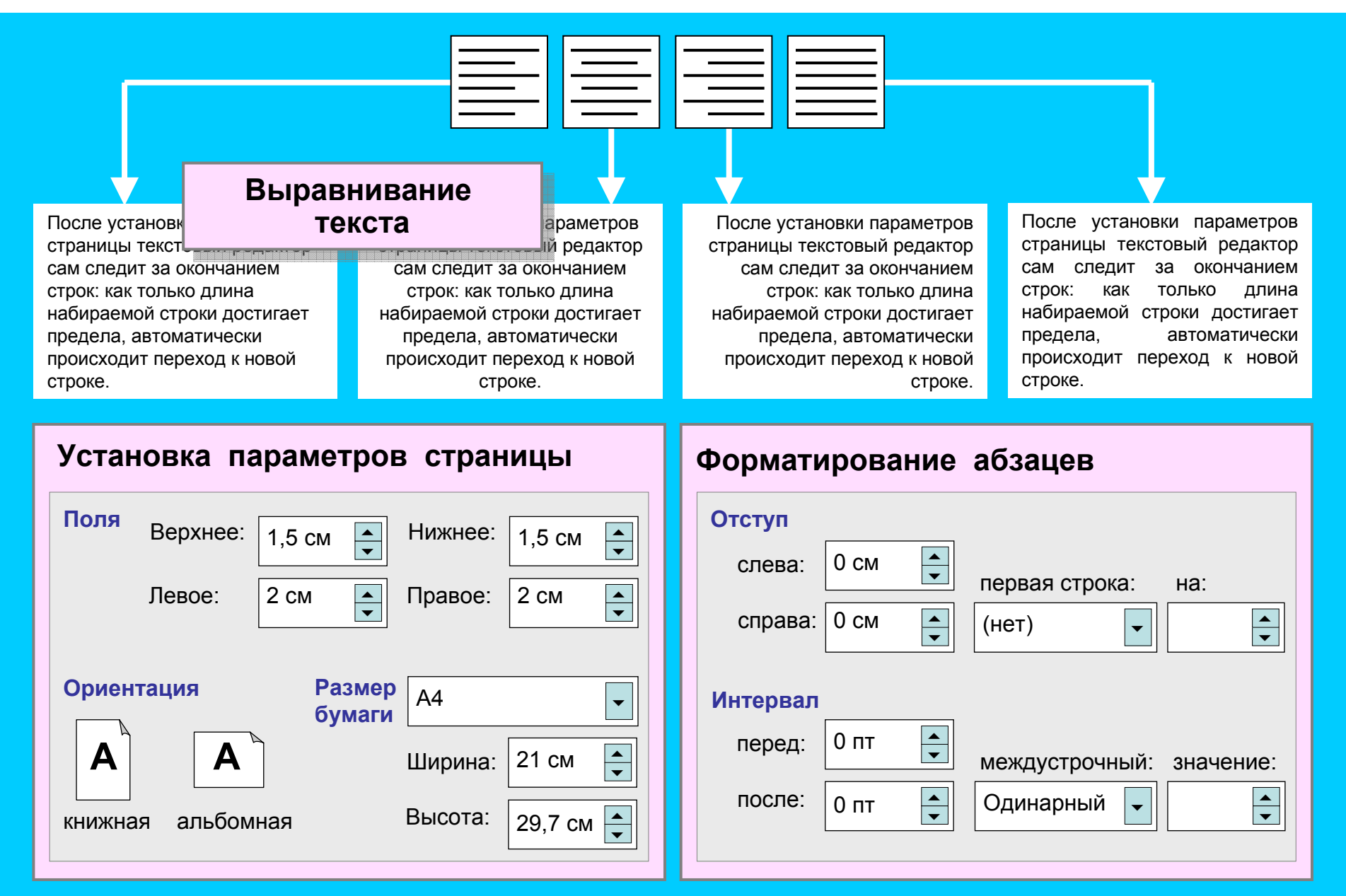

### **РАБОТА С ФРАГМЕНТАМИ ТЕКСТА**

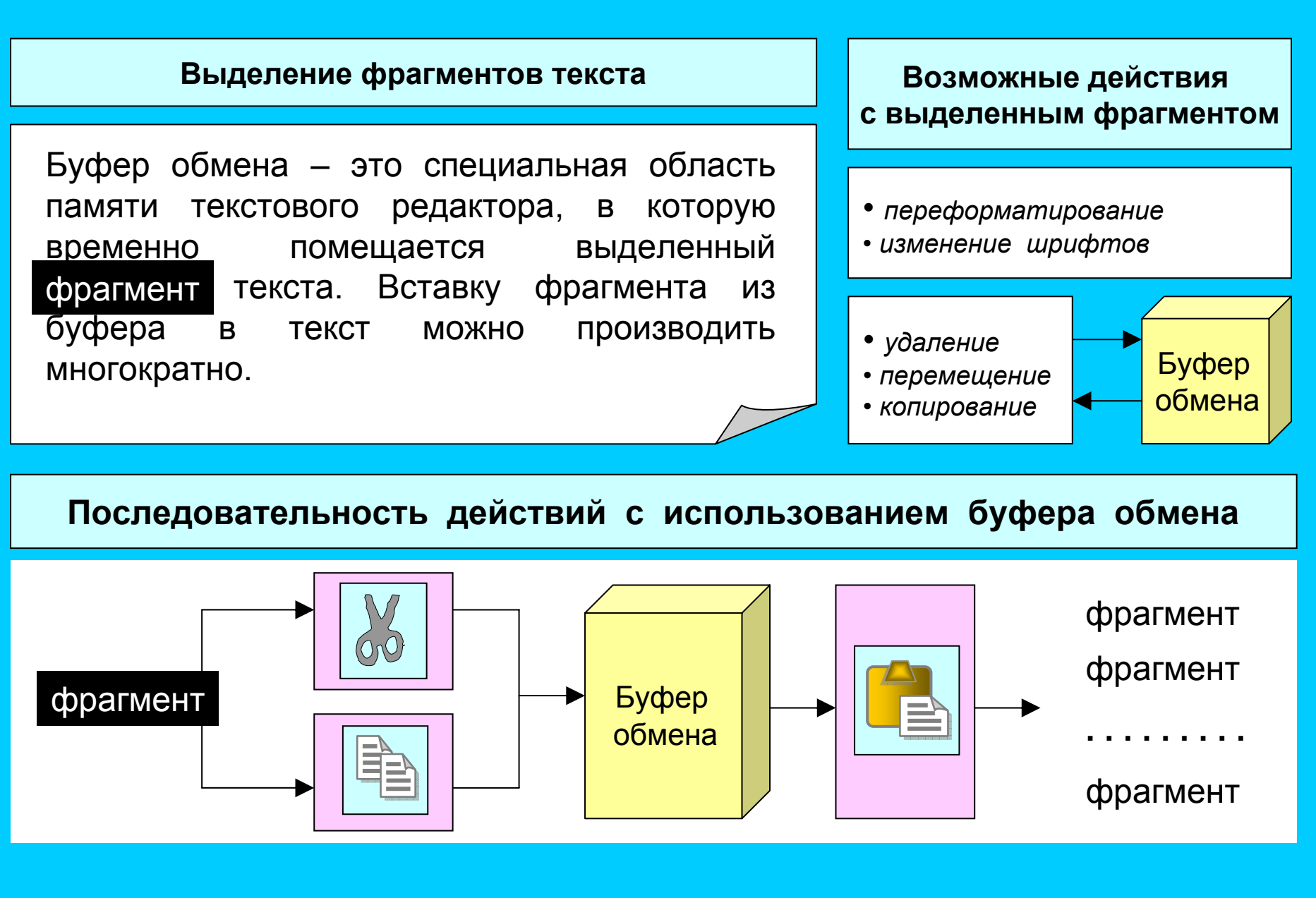

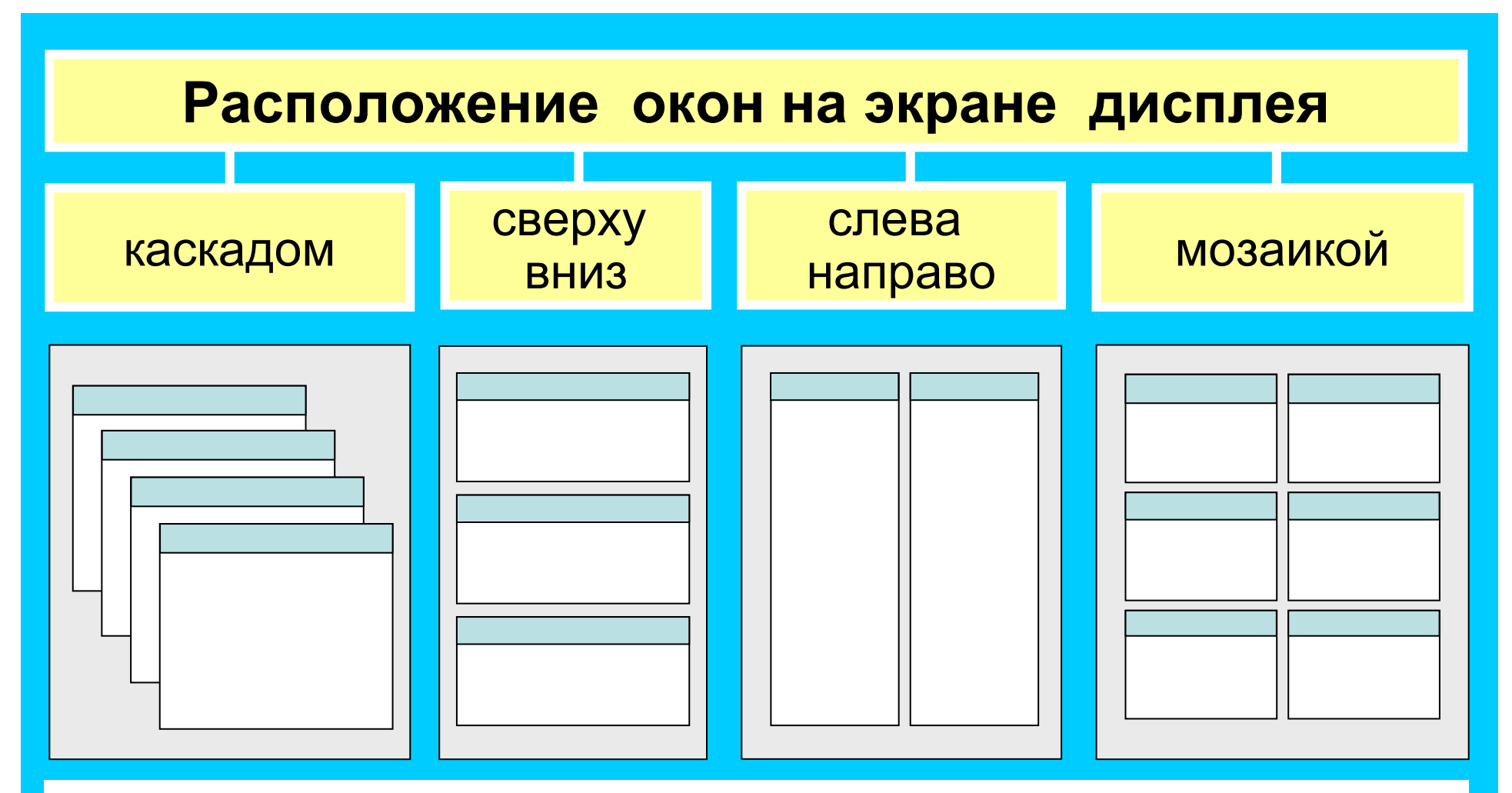

В многооконном режиме текстовый редактор выделяет для каждого обрабатываемого документа отдельную область памяти, <sup>а</sup> на экране - отдельное окно. Активным окном является то, <sup>в</sup> котором <sup>в</sup> данный момент находится курсор. С помощью специальных команд производится переход от одного активного окна к другому.

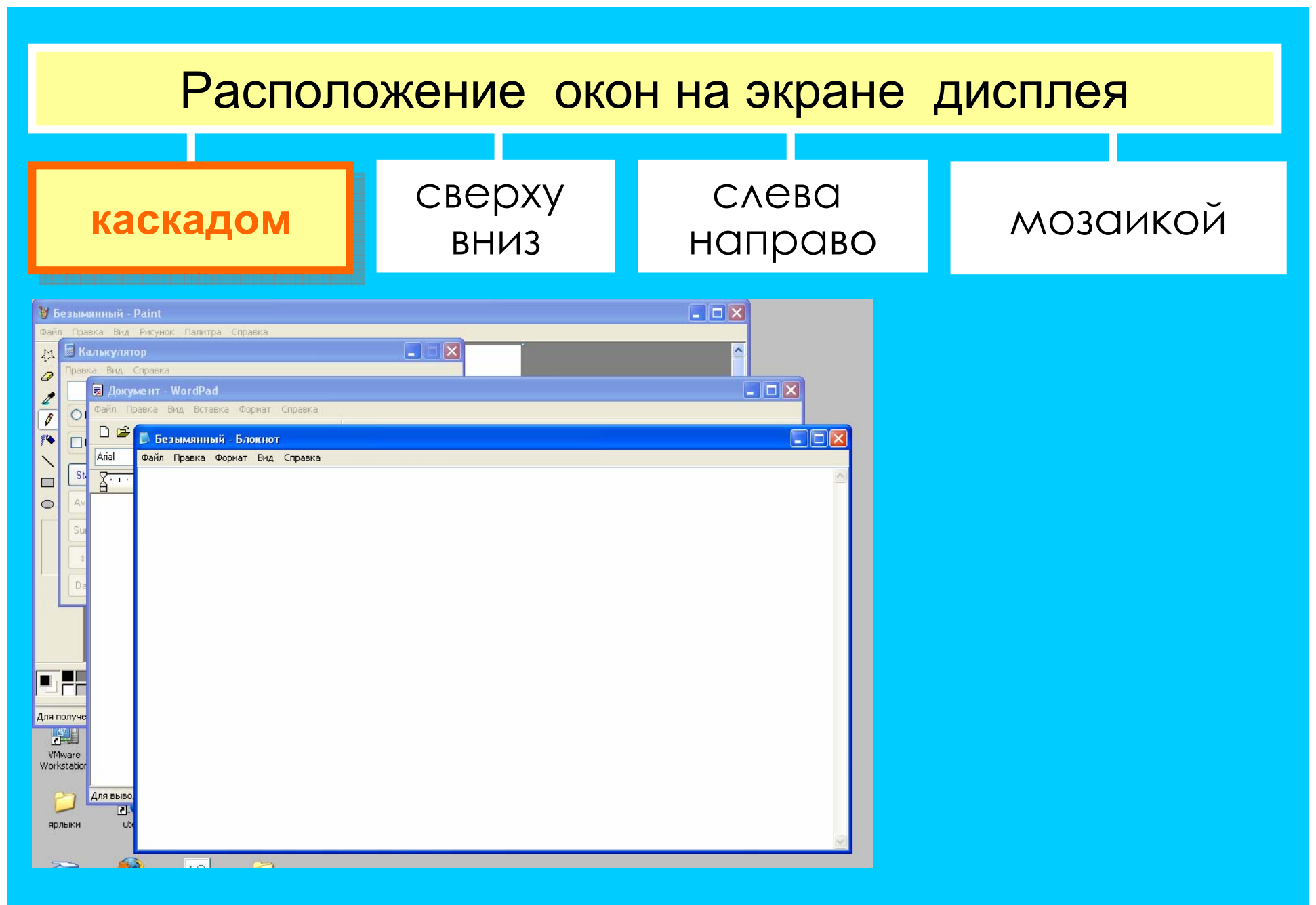

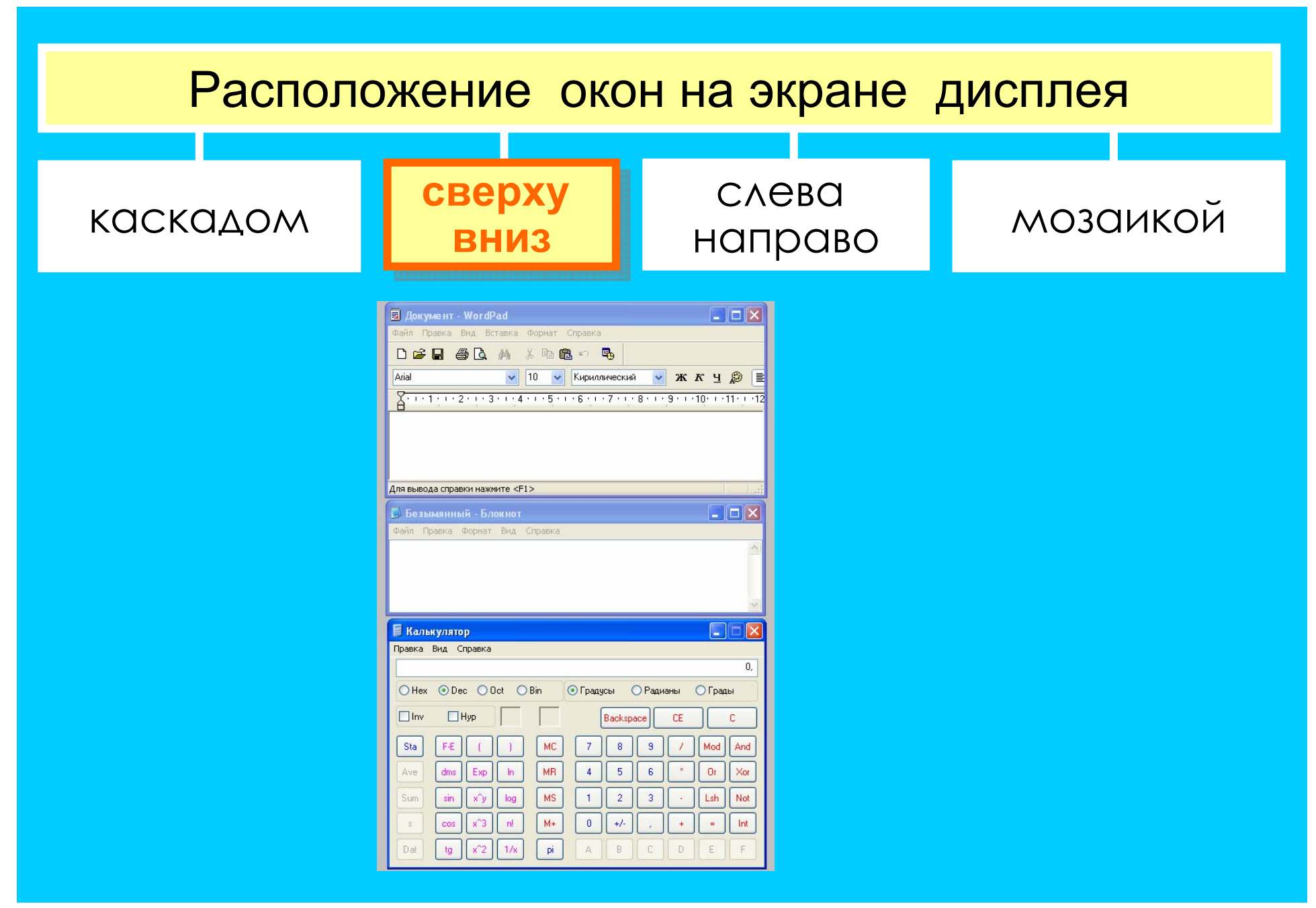

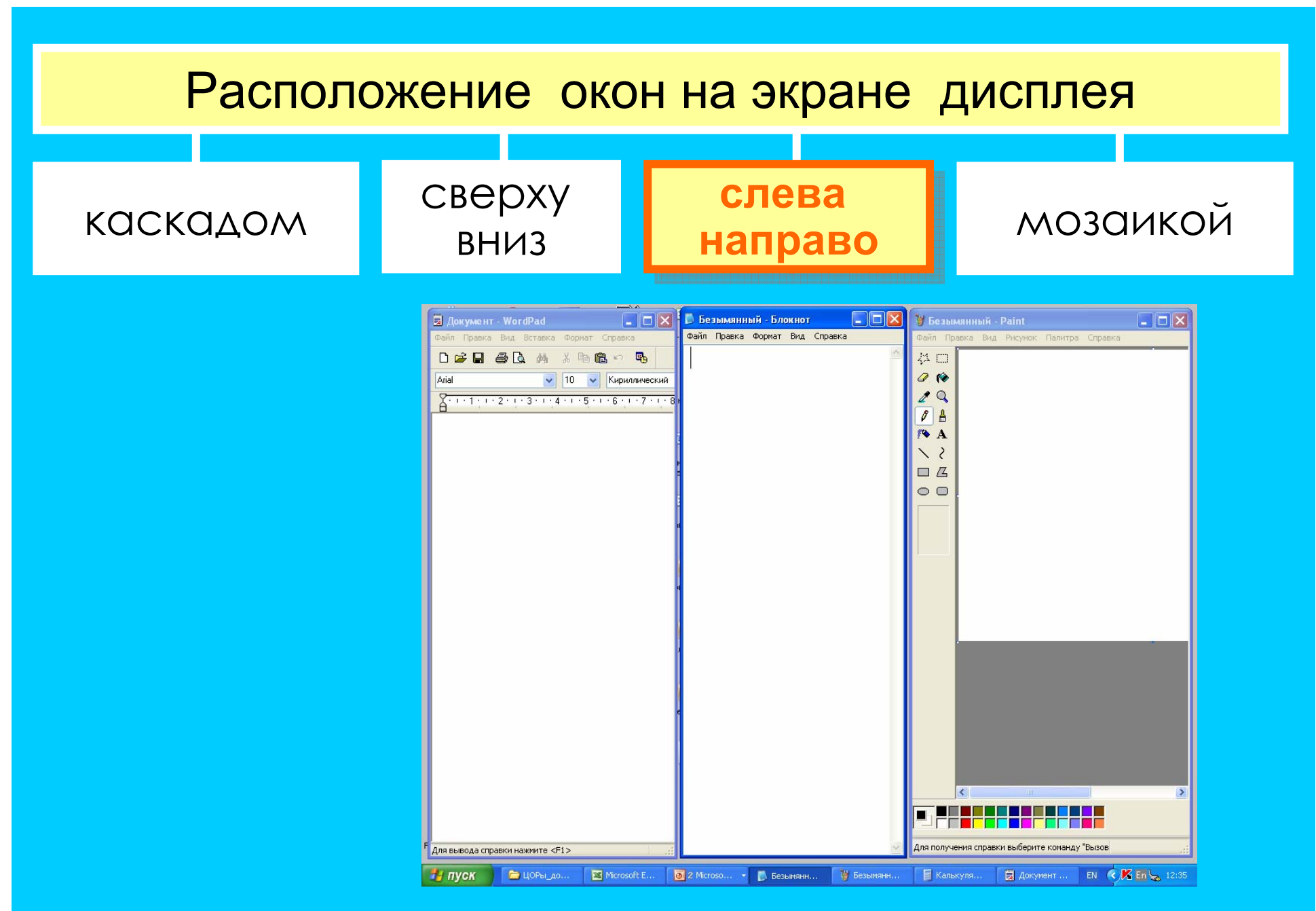

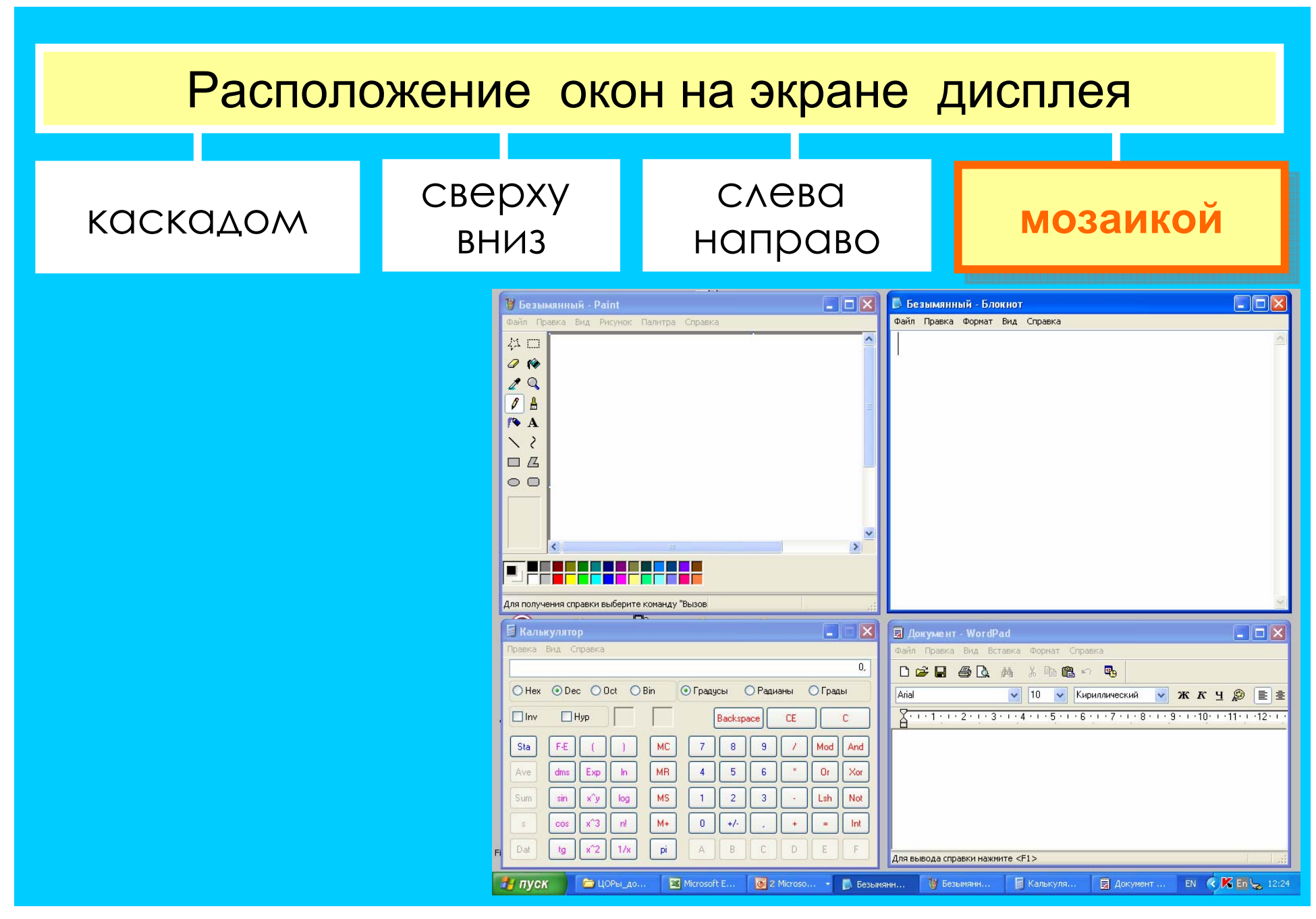